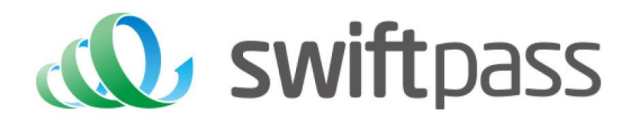

# **Merchant API Documentation**

# Alipay Web Pay Interface

Document version: 1.5.2

API version: 1.5.2

# **TABLE OF CONTENTS**

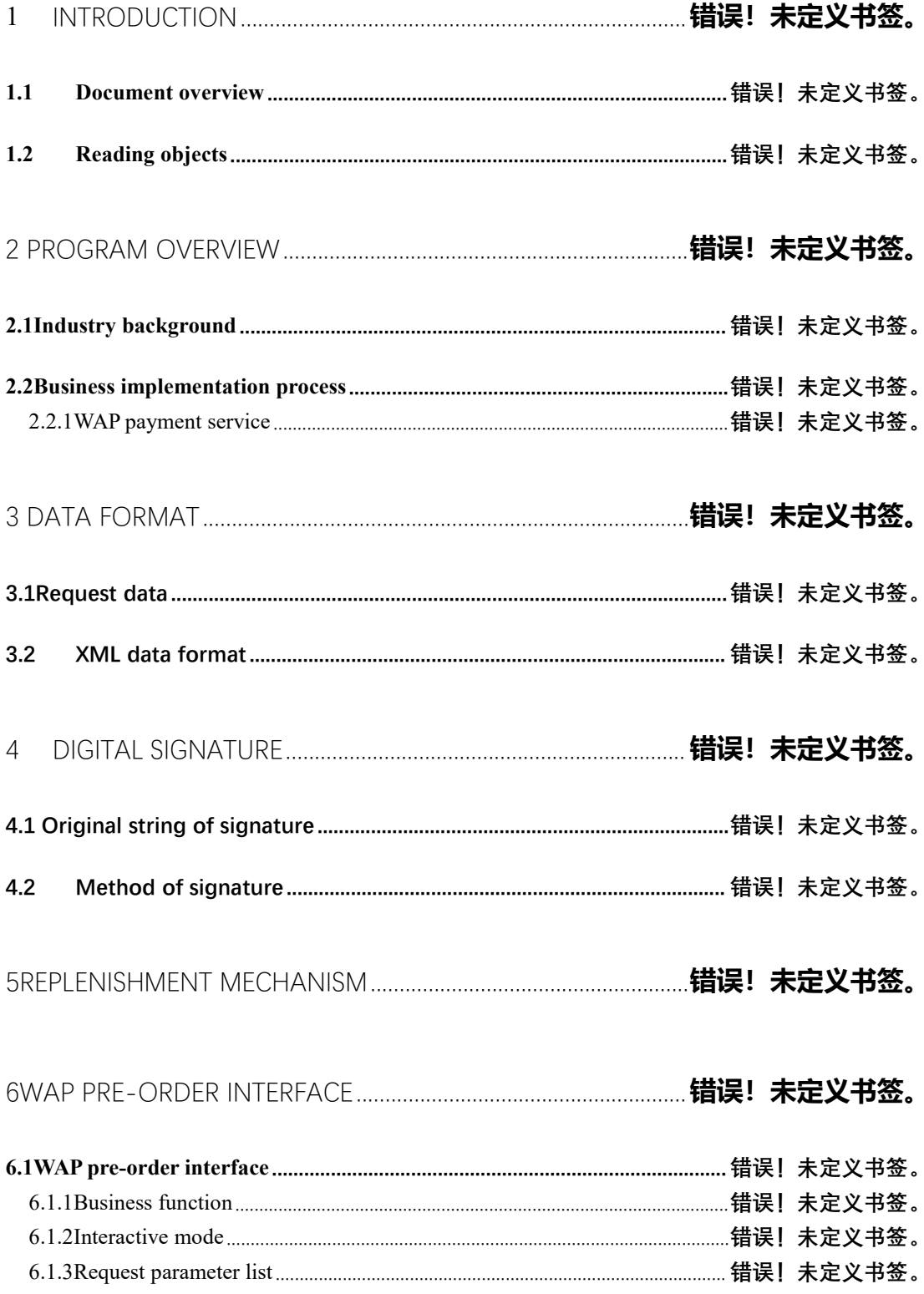

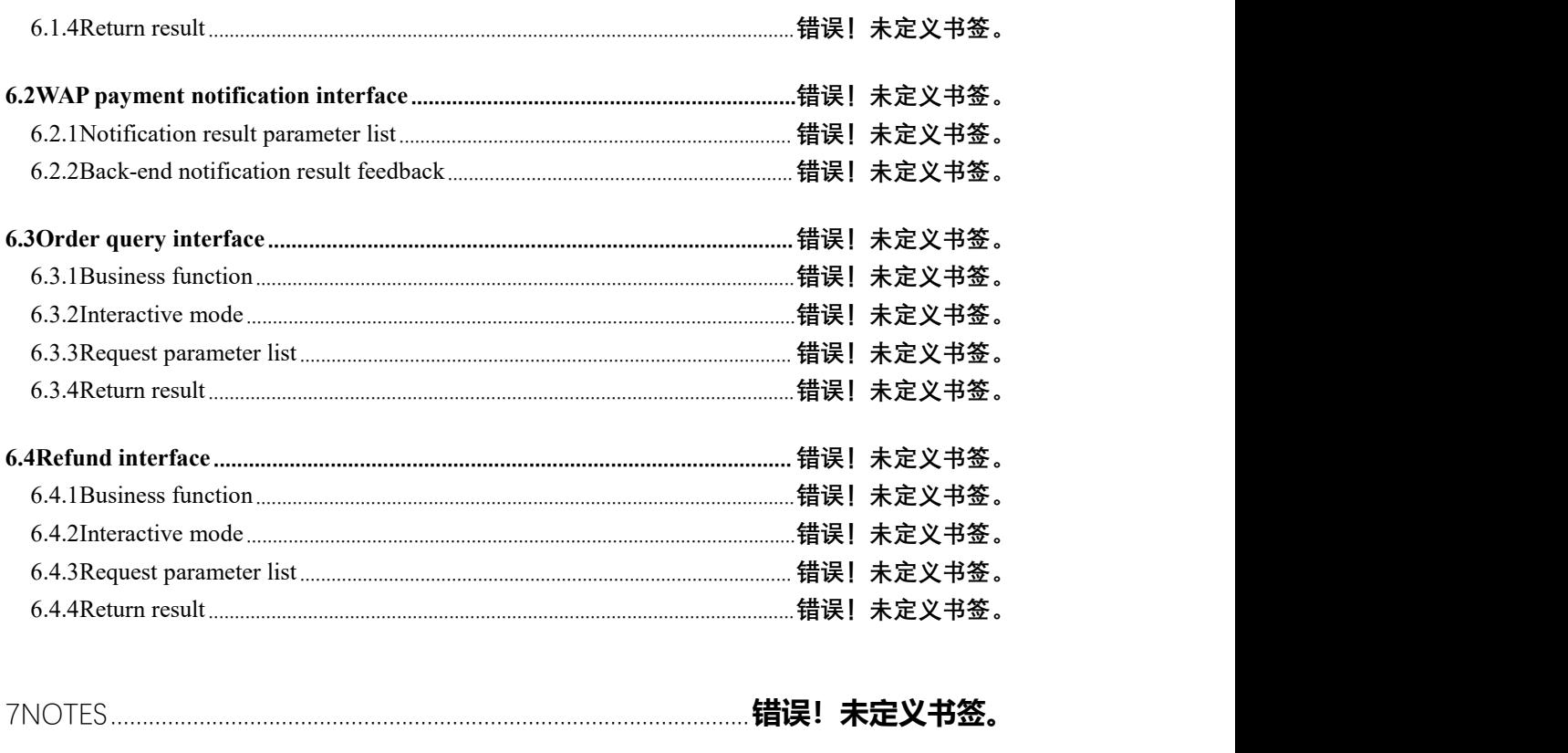

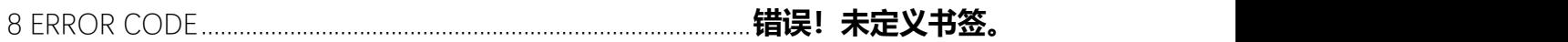

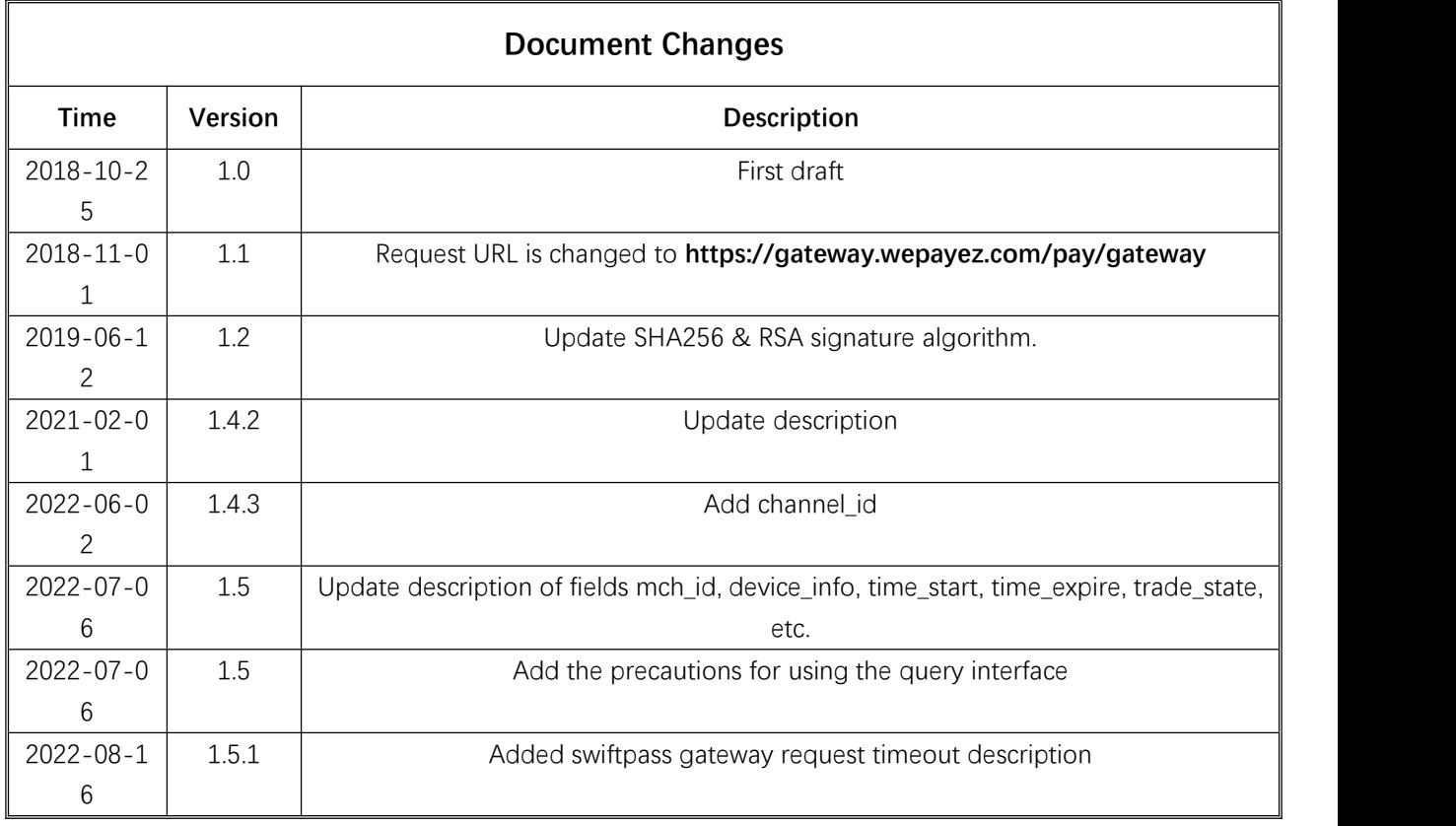

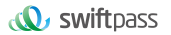

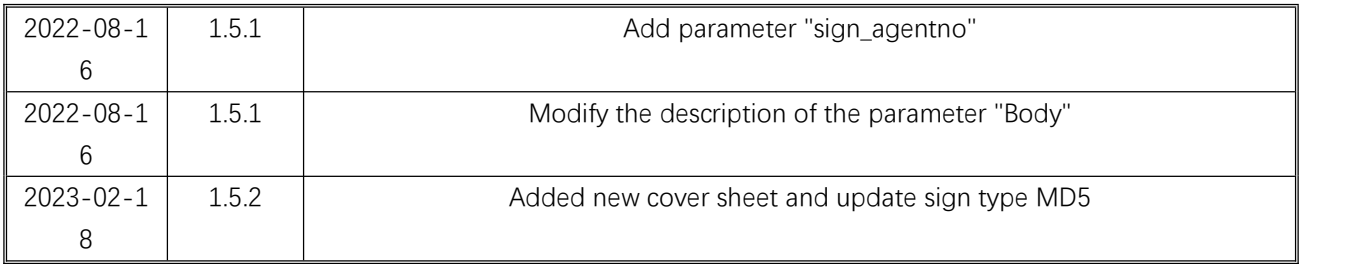

# **1 Introduction**

# 1.1Abstract

QR Pay is a payment method which means merchants integrate with the Third Party's API and generate a QR Code to show customers for each transaction. Then customers use Alipay to scan the QR Code generated by merchants to complete the payment.

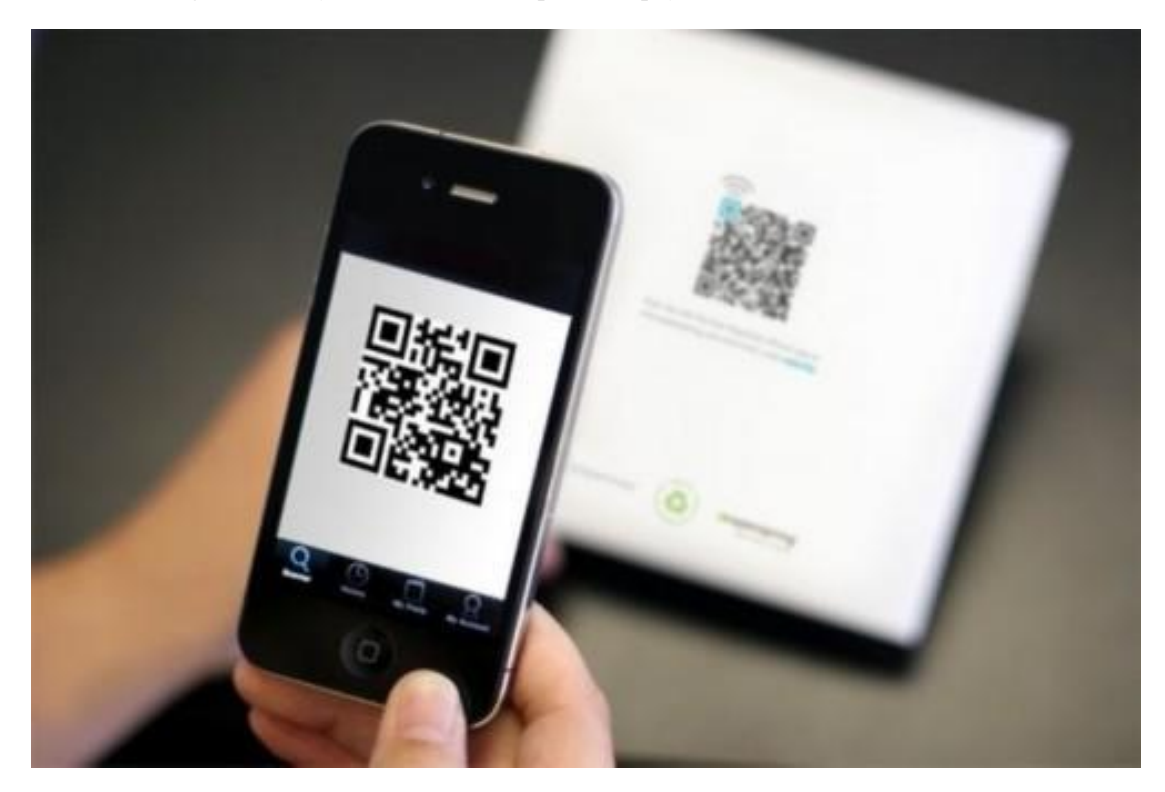

QR Pay can be applied in both on-line and off-line payment scenes, like off-line vending machine with screen, off-line cashier, on-line mall on PC and etc.

# 1.2Audience

This document is provided to technical and business staff of merchants for reference.

# **2Program Overview**

## 2.1Industry Background

Alipay payment is a payment service function which is provided based on Alipay application, and meanwhile it provides the commercial tenants with such support functions as sales, marketing analysis and management of account. Customers could complete a payment by scanning QR code, being scanned payment QR code or other payment methods.

#### 2.2Business realization process

# **2.2.2Business of Web pay**

#### **Usage scenario:**

**Step (1):** Buyer will see an Alipay button when in merchant's website. They can press the button to select Alipay to pay. Merchant generate an QR Code following Alipay rule then display it in its website/screen. As shown in Figure 1&2.

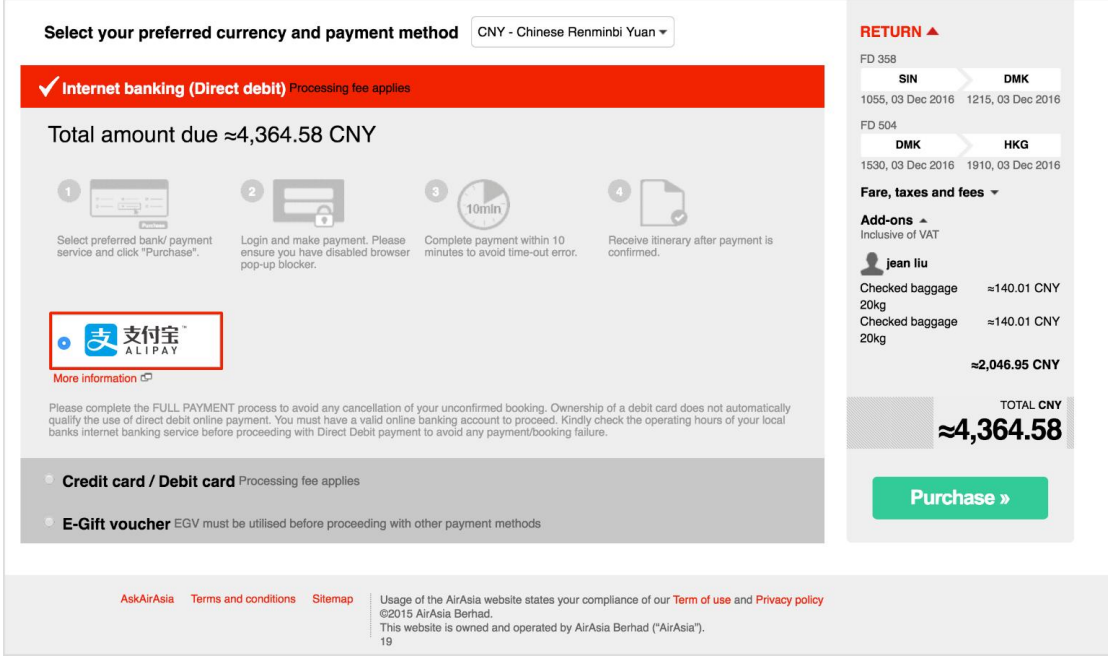

Figure 1

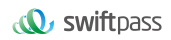

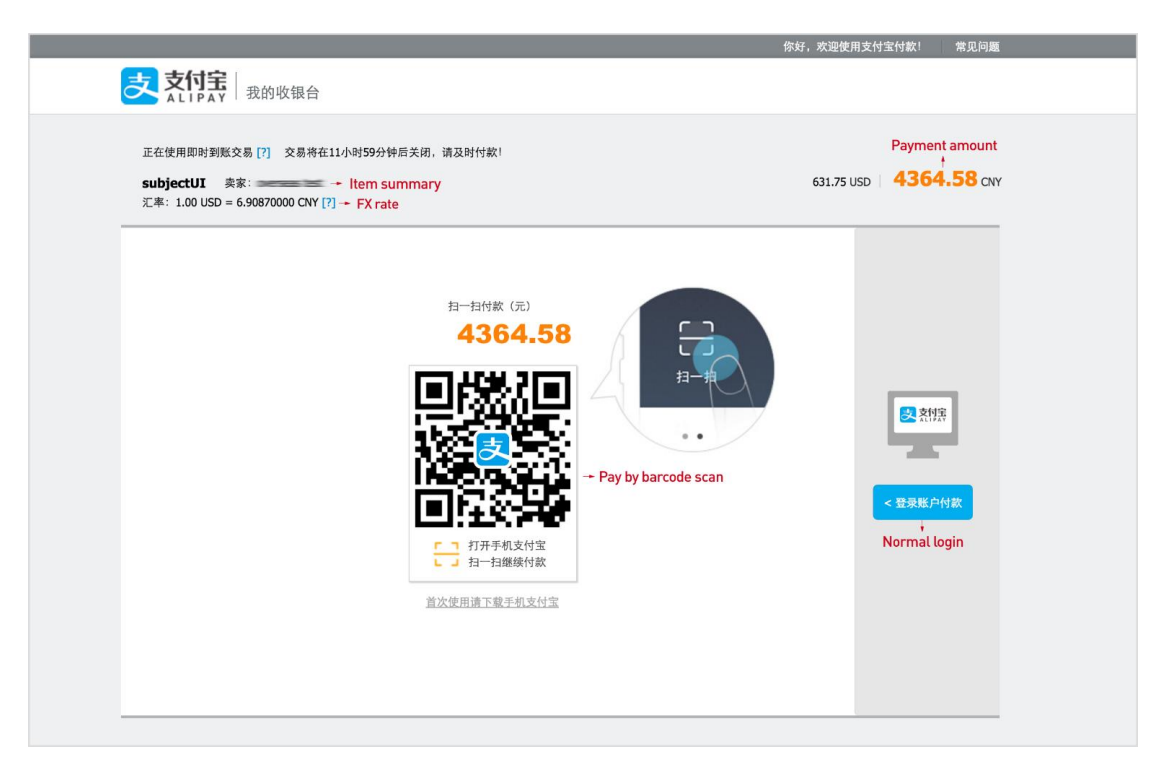

Figure 2

Step (2): The payer scans the QR Code with their Alipay to access the Merchants' product data and proceeds with the transaction. As shown in Figure 3

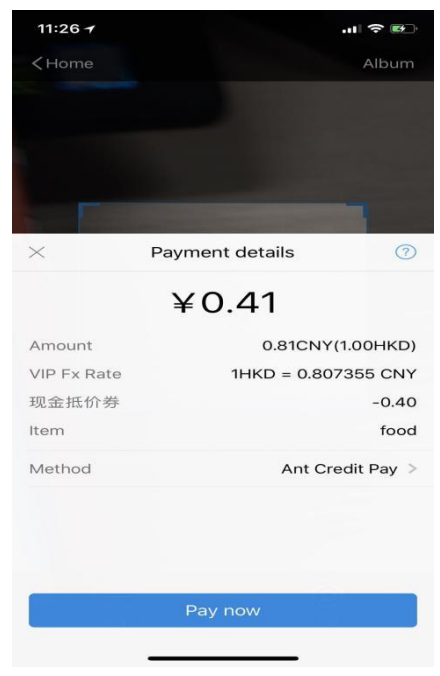

Figure 3

Step (3): The payer confirms their transaction and enters their payment password. As shown in Figure 4

Step (4): The payer is prompted of a successful payment after completing their payment. As

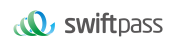

#### shown in Figure 5

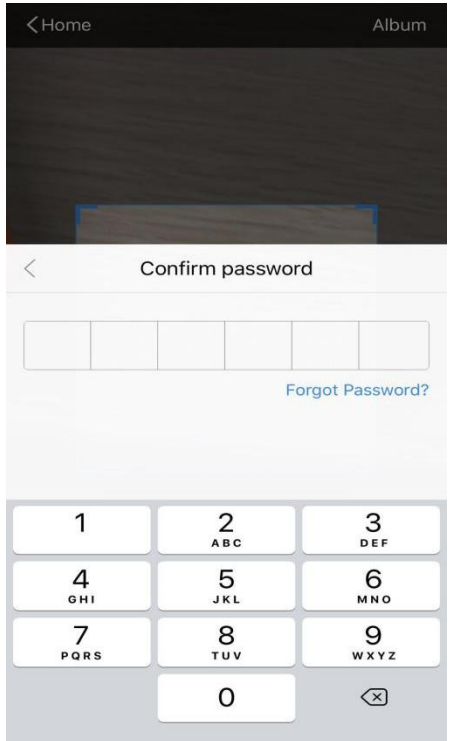

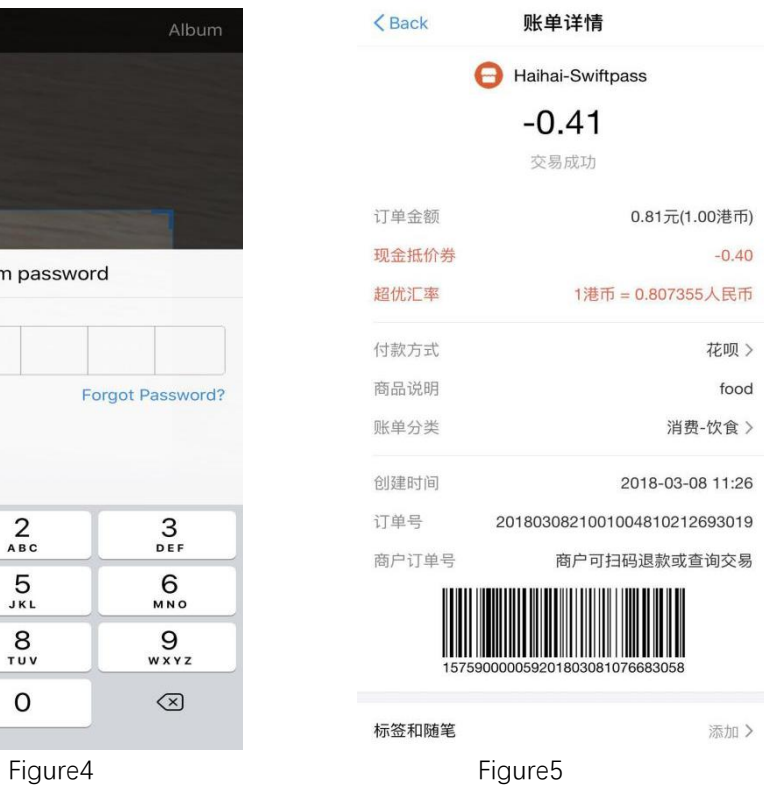

**Time sequence of interface calls:**

After the merchant generates an order, the QR code pay interface will be invoked to obtain code\_url, and this URL will generate QR code, and after the user scans the QR code, the payment could be invoked.

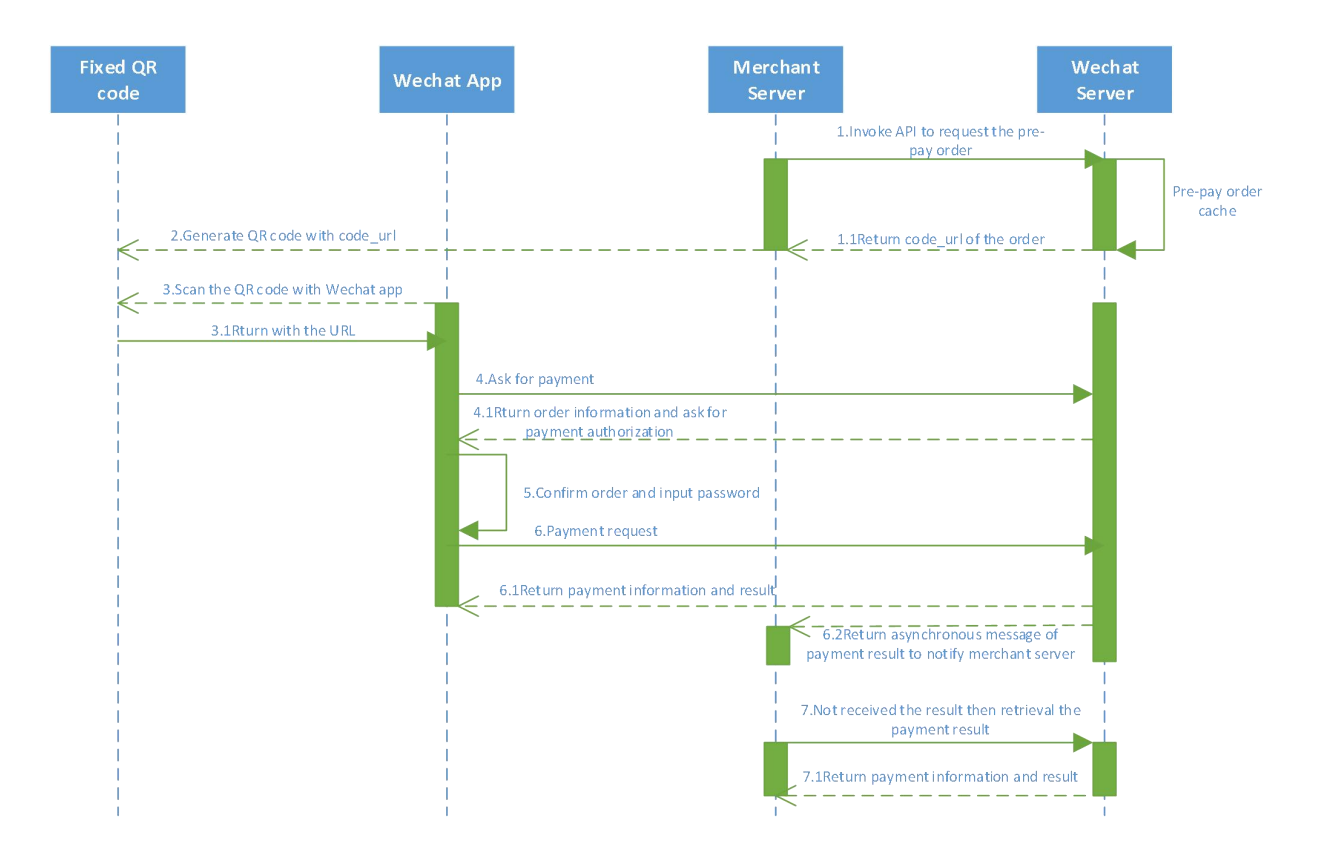

# **3 Data Format**

# 3.1Request data

Used HTTPS POST protocol. To ensure security, transfer data must be signed.

```
<xml>
<service><![CDATA[pay.alipay.webpay.intl]]></service>
<version>2.0</version>
<charset><![CDATA[UTF-8]]></charset>
<sign_type><![CDATA[SHA256]]></sign_type>
<mch_id>7551000001</mch_id>
<out trade no><![CDATA[755100000169306196F]]></out trade no>
<device_info><![CDATA[69306196F]]></device_info>
<body><![CDATA[Payment]]></body>
```
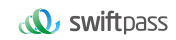

```
<total_fee>50000</total_fee>
\langlemch create ip><![CDATA[124.79.127.180]]></mch create ip>
<payment_inst><![CDATA[ALIPAYCN]]></payment_inst>
<notify_url><![CDATA[https://xxxxxxxx/notification]]></notify_url
> and the set of the set of the set of the set of the set of the set of the set of the set of the set of the set of the set of the set of the set of the set of the set of the set of the set of the set of the set of the 
<callback_url><![CDATA[https://xxxxxxn/xxxx]]></callback_url>
<time_start>20230210180432</time_start>
<time expire>20230210181932</time expire>
<nonce_str>1676023472</nonce_str>
<sign><![CDATA[19CFC6852A8AF4C2292E02287D4FA240DC73D7EC8AE403B423
B982918C7623E4]]></sign>
\langle xm1\rangle
```
# 3.2XML data format

```
Used Standard XML protocol. First-level node only. No nested nodes.
```

```
Protocol error return:
<xml>
<status>500</status>
<message><![CDATA[SYSERR]]></message>
\langle xm1\rangle
```
#### **Successful response:**

```
< xml>
<charset><![CDATA[UTF-8]]></charset>
<mch_id>7551000001</mch_id>
<nonce str><![CDATA[20230210180433]]></nonce str>
<pay_url><![CDATA[https://pay.wepayez.com/pay/webpay?token_id=755
1000001b1189f704ba&service=pay.alipay.webpay.intl]]></pay_url>
<result_code><![CDATA[0]]></result_code>
<sign><![CDATA[20C01C839D370F558D5F898B658F13EC]]></sign>
<sign_type><![CDATA[MD5]]></sign_type>
<status><![CDATA[0]]></status>
<version><![CDATA[2.0]]></version>
\langle xm1\rangle
```
#### **Normal error return:**

```
< xml><status>0</status>
<message><![CDATA[OK]]></message>
<mch_id><![CDATA[10000100]]></mch_id>
<device_info><![CDATA[1000]]></device_info>
<nonce str><![CDATA[sthBJ9QyUG6vkrjJ]]></nonce str>
<sign><![CDATA[6277A96D7875D4FF23AA7B6A4C3046AB]]></sign>
```
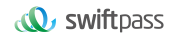

```
<result_code>1</result_code>
<err_code><![CDATA[AUTHCODE_EXPIRE]]></err_code>
<err_code_des><![CDATA[二維碼已過期, 請刷新再試]]></err_code_des>
\langle xm\rangle
```
The field named status return '0': successful. Other value means fail.

# **4 Digital Signature**

To ensure the authenticity and integrity of transmissible data, we need to verify the signed data after it being received.

There are two steps in digital signature.

1. Follow the rules to connect the original string that needs to be signed;

2. Calculate the result of signature according to specific algorithm and key.

Generally, the failed result will not be signed.

#### 4.1Original string of signature

**The original string of signature will be assembled into character string according to the following modes no matter whether it is request or response:**

1. Besides the sign field, all parameter fields will be ranked in ascending order according to the ASCII of the field name and then connected in the format of QueryString (i.e. key1=value1&key2=value2…), and the null value will not transfer and will not participate in formation of string of signature.

2. In the original string of signature, both the field name and field value will adopt original values and will not conduct URL Encode.

3. The response or notification information returned by platform might increase parameters due to upgrading, and this case should be allowed when the response signature is verified.

#### **Example:**

#### Calling an interface with following fields:

```
<\timesml>
```

```
<body><![CDATA[測試支付]]></body>
<mch create ip><![CDATA[127.0.0.1]]></mch create ip>
<mch_id><![CDATA[101520000465]]></mch_id>
<nonce str><![CDATA[1409196838]]></nonce str>
<notify_url><![CDATA[http://227.0.0.1:9001/javak/]]></notify_url>
<out trade no><![CDATA[141903606228]]></out trade no>
<service><![CDATA[pay.alipay.webpay.intl]]></service>
<sign><![CDATA[94B0F11B228BA9DDA2E20E3A9C8B3A2F]]></sign>
<total fee><![CDATA[1]]></total fee>
```
#### The signature field sequence: body=測試支付 &mch\_create\_ip=127.0.0.1&mch\_id=101520000465&nonce\_str=1409196838

```
&notify_url=http://227.0.0.1:9001/javak/&out_trade_no=14190360622
8&service=pay.alipay.webpay.intl&total_fee=1
```
# 4.2Method of signature

#### SHA256 & RSA signature are supported

Signature is a kind of abstract generation algorithm, and if the content of communication keys of the merchant is added to the back of the original string of signature and then signature operation is made, then the abstract character string formed is the signature result. In order to facilitate the comparison, the signature result is uniformly converted to the uppercase letter.

**Notes: the coded character set appointed when converting the character string into the byte stream at signing should be in accordance with parameter charset.**

#### **SHA256 signature calculation formula:**

sign =**SHA256("The signature field sequence strings"&key="signature key").**

#### **toUpperCase**

#### **Example:**

```
11
   There are XML afferent parameters:
<\timesml><auth_code>135187250012923035</auth_code>
<body>test</body>
<charset>UTF-8</charset>
<mch_create_ip>127.0.0.1</mch_create_ip>
<mch_id>127530000052</mch_id>
<nonce str>1542940680925</nonce str>
<out trade no>1542940643087</out trade no>
<service>unified.trade.micropay</service>
<sign>10F2F6DC0D5E008B967CC3C86FC58179686B4EE42F4F68B4A7668501B60
30C29</sign>
<sign_type>SHA256</sign_type>
```

```
<total fee>2</total fee>
<version>2.0</version>
\langle xm1\rangle
```
#### **Merchant signature key:**18e0a2ad5d5571af14b855fcf33091f4

#### **i:the first step of which is to connect the original string(string1) that needs signature according to certain rules:**

auth code=135187250012923035&body=test&charset=UTF-8&mch create i p=127.0.0.1&mch\_id=127530000052&nonce\_str=1542940680925&out\_trade \_no=1542940643087&service= unified.trade.micropay&total\_fee=1

#### **ii:the second step of which is to choose SHA256 and keys to calculate the result of signature(sign):**

```
sign
=SHA256(string1&key=18e0a2ad5d5571af14b855fcf33091f4).toUpperCase
=SHA256(auth_code=135187250012923035&body=test&charset=UTF-8&mch_
create_ip=127.0.0.1&mch_id=127530000052&nonce_str=1542940680925&o
ut trade no=1542940643087&service=
unified.trade.micropay&total fee=1&key=
18e0a2ad5d5571af14b855fcf33091f4).toUpperCase()
="10F2F6DC0D5E008B967CC3C86FC58179686B4EE42F4F68B4A7668501B6030C2
9"
```
#### **RSA signature calculation formula**:

**The RSA algorithm** has always been the most widely used "asymmetric encryption algorithm". By adding the content of the RSA private key of the merchant communication after the original string is signed, the result string is the result of the RSA operation.

Note: The set of coded characters specified when converting a string to a byte stream at signature should match the parameter charset. The RSA key pair is generated by the merchant. You need to upload the public key to the merchant portal and download the SwiftPass public key for the response.

Sign = RSA (request parameter string, merchant RSA private key)

Description: The name of the platform signature algorithm: RSA\_1\_256, corresponding to the standard signature algorithm name: SHA256WithRSA, the length of the RSA key is required to be 2048.

sign =**RSA("The signature field sequence strings"&key="signature private key").**

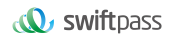

#### **toUpperCase**

#### **Example:**

#### There are XML afferent parameters:

```
\langle xm1\rangle<out_trade_no><![CDATA[6057113230875088]]></out_trade_no>
<nonce_str><![CDATA[wNzpaD0sN17KI80yBQwINNHfmOIeNqap]]></nonce_st
r>
<time_expire><![CDATA[]]></time_expire>
<mch_create_ip><![CDATA[127.0.0.1]]></mch_create_ip>
<sign_type><![CDATA[RSA_1_256]]></sign_type>
<total fee><![CDATA[1]]></total fee>
<notify_url><![CDATA[http://www.baidu.cn/notify.aspx]]></notify_u
rl>
<body><![CDATA[Test pay]]></body>
<version><![CDATA[1.0]]></version>
<mch_id><![CDATA[102532336411]]></mch_id>
<time_start><![CDATA[]]></time_start>
<attach><![CDATA[Additional information]]></attach>
<service><![CDATA[pay.alipay.native]]></service>
<sign><![CDATA[SE008JDir0uwOuBy8d48SmdfG37PyGvhtqu8pDTO0DpdNkgkLu
egNsb6SaL/dEfzuO35bwAVwiKSc9m9xBKohGJEMtzRm3tLNnpQ0BDpLlYNWQkr0JN
3JAjy6wk1icSmfbjXgEvWCcx17MUe59NfIl0JRR3MgFg/ySYq2cT4U/o6WJisxtIb
re0ZPM66WL8l5gAzosJW3Gwr+B8fkRyOckF4w64i0TM20xoSHGEa8w1utOFik5wvx
yPHb/JcjhRyrBnb2LFZy5Rq3XzZLW6FaK1gunWnjK5+4NiNuHDgm7CKZPp8BphA/q
nJtAMGfexEZ8J4z9ktyywDK8b8VWJ5ow==]]>
</sign>
\langle xm1\rangle
```
#### **Merchant RSA Private key:**

MIIEvQIBADANBgkqhkiG9w0BAQEFAASCBKcwggSjAgEAAoIBAQCfU8v4BUr81SKm/H0ah bdQZjEpO8nMyk+xuYSatHwnU4//m47R+4G2YB4Z6PHsJi4+ScfJpQutFhKrFwTXZ6TDqL vaqZDDkJq5G271g+PmrzFp7f40/E9m0qjeL64RJra0rZql23dvPW4vVomMRgRcoPOn0YW Vp+M6T5PaFgE4M8dh4lMZz57gVwOdd08F99Z92f3QgZtEjI+/EXvMenXxb/aRofNkt+Wd k2ELJ6MIP0d9UU5v3WgLuuNv5QnQYzj/RMr8GD+wrDYiNQJxsaTmE/OEJggsumhD4eYY5 YlRy2EIN504cujYVKU1wOSZgq9oJCynGR0aPuQWx58IHxEtAgMBAAECggEAHfEFd8qm2P TE2lTAvec7F+TcgD84IUAz0dZnURtx6YIOoZ5+LH/zVG6juYLJU/Oo5RPAc+iMVS68u2J MCp7zm8Ft7B3JkrbuHLNHGuR6Q7PQuXN8PkDcOxqDmZ2kPJzl4PZvBZRE0abdug+tMatG zpGAuJzrWcB/N0oVIvrXp9PnOqfo/Y5nxmpOFCImJppIS3AL1pftNtQZo9G15CPHDYtpU bXPtD2MjjW4OLxKuPRoHSwUgo6LW9XSwNXfcuK+lbzLL0BhlWD9IV/+yCEUEblN87yxxf hpQFaAhXj5W+B3YsMOZuK93+XMOpYmw8EpUDMObOnvwb0NSHUrV2RUAQKBgQDTojlnNS1 e7+tjPzFtOhGPj1uCBPAEIeHAcnPgd80bEiujxMLCnGaAvmnTrMu4Xo0e5fAP4F7R6UD+ IUsfr3CAAu7CadQ49TW+SovAvciy9AZuSVVIwynu6QdYgFyPKe1LZYAEq5k+mB1Vh5q0R

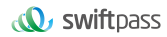

oxMNAA5pGYKg8+4MmmsJi7X7QKBgQDAunCOqIiH128bs/1VRIhDpzuRW5Qr/SRbO2saVg 5RSHnO/nGT2OuxSTTkc8yrx7qd9SmAxXl5kR238DhMOQOnRBomldmVtAJuJgrdQyt0wXf eQVQqshqCUaE/xhEbpSCdbPSZbKZZdplV0y6O5vXIhxw+1qAvXLcxw46s3R92QQKBgQCl Q+ejywkVPDILHMwSSehwvThufkCYWYUbbcVDowpOe5AMoZidtNju7MNjg2rLHTsCx/kBz Or+7THNwl4R7kTiEmg09cO+fu5rHXepGgtig+GJukaZPZ6/bMZJvGOLgOhHmomwG/jdwp gVtIGBCh6BW5JZcSImT+ykIOoYfvDRuQKBgCgwOHxnBGFfORoLxE3dhpSk8LT05cbueIB VuZW6UC3+8PeK82AjIbLMUy04QHupoG6Dyu3BP/1rl0jd3L94PBzLBLD7Gm4vJTqW0Dkn Yo5sMXS1JrnofcKjBv7nbHXZTx3EtJSxpVaOdpcA/HpsCuCP3AH2e1yk9sZ3wu6lBYSBA oGACYM60j1CVRNSZxUNRgiwfWzS69qI1eezPc7xQEganpVBI9SZcTNp1kpDKmQikXJ4Yb 5XWn12HCY/sFeBW6Su3ruNqxvg1XiUPbH6A6nxd5B3QX0mS9+wDm6ONysPLRdKbfFO0md P4CeyuGPdvDIMXP4dJdLhMUL4pcJLI0B7gBE=

#### **i: the first step of which is to connect the original string(string1) that needs signature according to certain rules:**

attach=Additional information&body=Test pay

&mch\_create\_ip=127.0.0.1&mch\_id=102532336411&nonce\_str=wNzpaD0sN1 7KI80yBQwINNHfmOIeNqapnotify\_url=http://www.baidu.cn/notify.aspx& out trade no=6057113230875088&service=pay.alipay.native&sign type =RSA\_1\_256&total\_fee=1&version=1.0

#### **ii: the second step of which is to choose RSA and keys to calculate the result of signature(sign):**

sign=RSA(string1, Merchant RSA Private key) ==RSA(attach=Additional information&body=Test

pay&mch\_create\_ip=127.0.0.1&mch\_id=102532336411&nonce\_str=wNzpaD0 sN17KI80yBQwINNHfmOIeNqapnotify\_url=http://www.baidu.cn/notify.as px&out\_trade\_no=6057113230875088&service=pay.alipay.native&sign\_t ype=RSA\_1\_256&total\_fee=1&version=1.0,MIIEvQIBADANBgkqhkiG9w0BAQE FAASCBKcwggSjAgEAAoIBAQCfU8v4BUr81SKm/H0ahbdQZjEpO8nMyk+xuYSatHwn U4//m47R+4G2YB4Z6PHsJi4+ScfJpQutFhKrFwTXZ6TDqLvaqZDDkJq5G271g+Pmr zFp7f40/E9m0qjeL64RJra0rZql23dvPW4vVomMRgRcoPOn0YWVp+M6T5PaFgE4M8 dh4lMZz57gVwOdd08F99Z92f3QgZtEjI+/EXvMenXxb/aRofNkt+Wdk2ELJ6MIP0d 9UU5v3WgLuuNv5QnQYzj/RMr8GD+wrDYiNQJxsaTmE/OEJggsumhD4eYY5YlRy2EI N504cujYVKU1wOSZgq9oJCynGR0aPuQWx58IHxEtAgMBAAECggEAHfEFd8qm2PTE2 lTAvec7F+TcgD84IUAz0dZnURtx6YIOoZ5+LH/zVG6juYLJU/Oo5RPAc+iMVS68u2 JMCp7zm8Ft7B3JkrbuHLNHGuR6Q7PQuXN8PkDcOxqDmZ2kPJzl4PZvBZRE0abdug+ tMatGzpGAuJzrWcB/N0oVIvrXp9PnOqfo/Y5nxmpOFCImJppIS3AL1pftNtQZo9G1 5CPHDYtpUbXPtD2MjjW4OLxKuPRoHSwUgo6LW9XSwNXfcuK+lbzLL0BhlWD9IV/+y CEUEblN87yxxfhpQFaAhXj5W+B3YsMOZuK93+XMOpYmw8EpUDMObOnvwb0NSHUrV2 RUAQKBgQDTojlnNS1e7+tjPzFtOhGPj1uCBPAEIeHAcnPgd80bEiujxMLCnGaAvmn TrMu4Xo0e5fAP4F7R6UD+IUsfr3CAAu7CadQ49TW+SovAvciy9AZuSVVIwynu6QdY gFyPKe1LZYAEq5k+mB1Vh5q0RoxMNAA5pGYKg8+4MmmsJi7X7QKBgQDAunCOqIiH1 28bs/1VRIhDpzuRW5Qr/SRbO2saVg5RSHnO/nGT2OuxSTTkc8yrx7qd9SmAxXl5kR 238DhMOQOnRBomldmVtAJuJgrdQyt0wXfeQVQqshqCUaE/xhEbpSCdbPSZbKZZdpl V0y6O5vXIhxw+1qAvXLcxw46s3R92QQKBgQClQ+ejywkVPDILHMwSSehwvThufkCY WYUbbcVDowpOe5AMoZidtNju7MNjg2rLHTsCx/kBzOr+7THNwl4R7kTiEmg09cO+f u5rHXepGgtig+GJukaZPZ6/bMZJvGOLgOhHmomwG/jdwpgVtIGBCh6BW5JZcSImT+ ykIOoYfvDRuQKBgCgwOHxnBGFfORoLxE3dhpSk8LT05cbueIBVuZW6UC3+8PeK82A jIbLMUy04QHupoG6Dyu3BP/1rl0jd3L94PBzLBLD7Gm4vJTqW0DknYo5sMXS1Jrno fcKjBv7nbHXZTx3EtJSxpVaOdpcA/HpsCuCP3AH2e1yk9sZ3wu6lBYSBAoGACYM60 j1CVRNSZxUNRgiwfWzS69qI1eezPc7xQEganpVBI9SZcTNp1kpDKmQikXJ4Yb5XWn 12HCY/sFeBW6Su3ruNqxvg1XiUPbH6A6nxd5B3QX0mS9+wDm6ONysPLRdKbfFO 0mdP4CeyuGPdvDIMXP4dJdLhMUL4pcJLI0B7gBE=")=

SE008JDir0uwOuBy8d48SmdfG37PyGvhtqu8pDTO0DpdNkgkLuegNsb6SaL/dEfzu O35bwAVwiKSc9m9xBKohGJEMtzRm3tLNnpQ0BDpLlYNWQkr0JN3JAjy6wk1icSmfb jXgEvWCcx17MUe59NfIl0JRR3MgFg/ySYq2cT4U/o6WJisxtIbre0ZPM66WL8

# **5 Mechanism to Supplement Order**

Notes: in respect of the back-end notification interactive mode, if the response of the merchant received by platform is not **pure character string "success"** or if the response is given **after 5 seconds**, then the notification will be deemed as unsuccessful, and platform will adopt certain strategies (**the interval of notification: 0/15/15/30/180/1800/1800/1800/1800/3600 Unit: seconds**) to re-initiate notification **intermittently**, to improve the success rate of notification, but platform will not guarantee the final success of notification. Because there is the case where the back-end notification will be resent, the same notification might be sent to the merchant system many times. The merchant system must be able to process the repeated notification in a right way. The method recommended by platform is to first examine the status of the corresponding business data upon receiving the notification to judge whether the notification has been disposed, and in case it hasn't been dispose, it will be disposed otherwise, and if it has been disposed, **the pure character string "success"** will be returned directly. Before status examination and disposal of business data are conducted, data lock should be adopted for concurrency control to avoid data chaos caused by **repeated data interposition** inthe function.

# **6 Web Pay Interface**

## 6.1Web pay

#### **6.1.1Business function**

The QR code payment request need to be initialized. The request is for generating QR code to make transactions ofQR Code Pay.

# **6.1.2Interactive mode**

Request: Background request interaction mode

Return& Notification: Background request interaction mode + Background notifies interaction mode

# **6.1.3Request Parameters**

Request URL: **https://gateway.wepayez.com/pay/gateway**

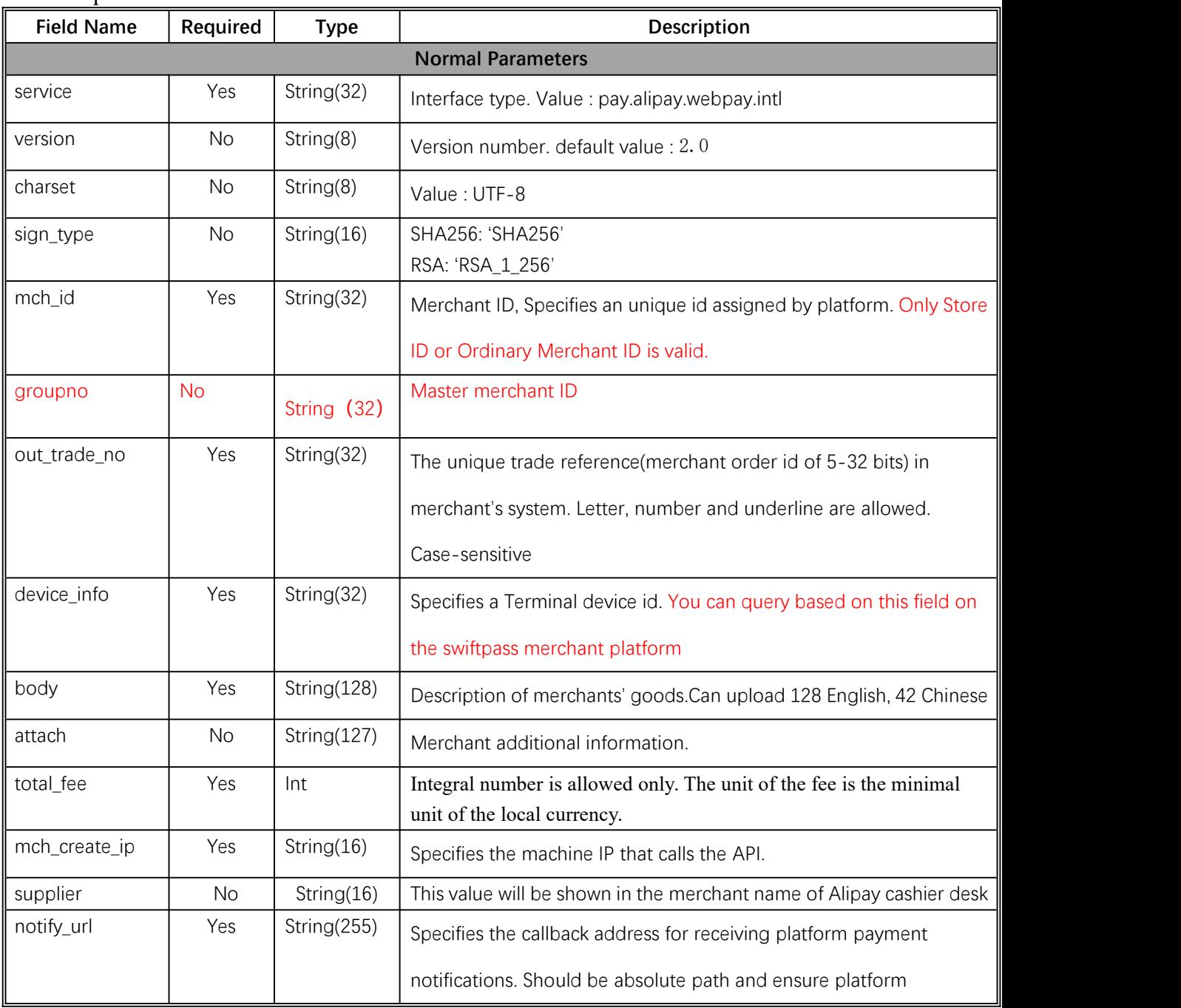

POST request with content of XML

*W* swiftpass

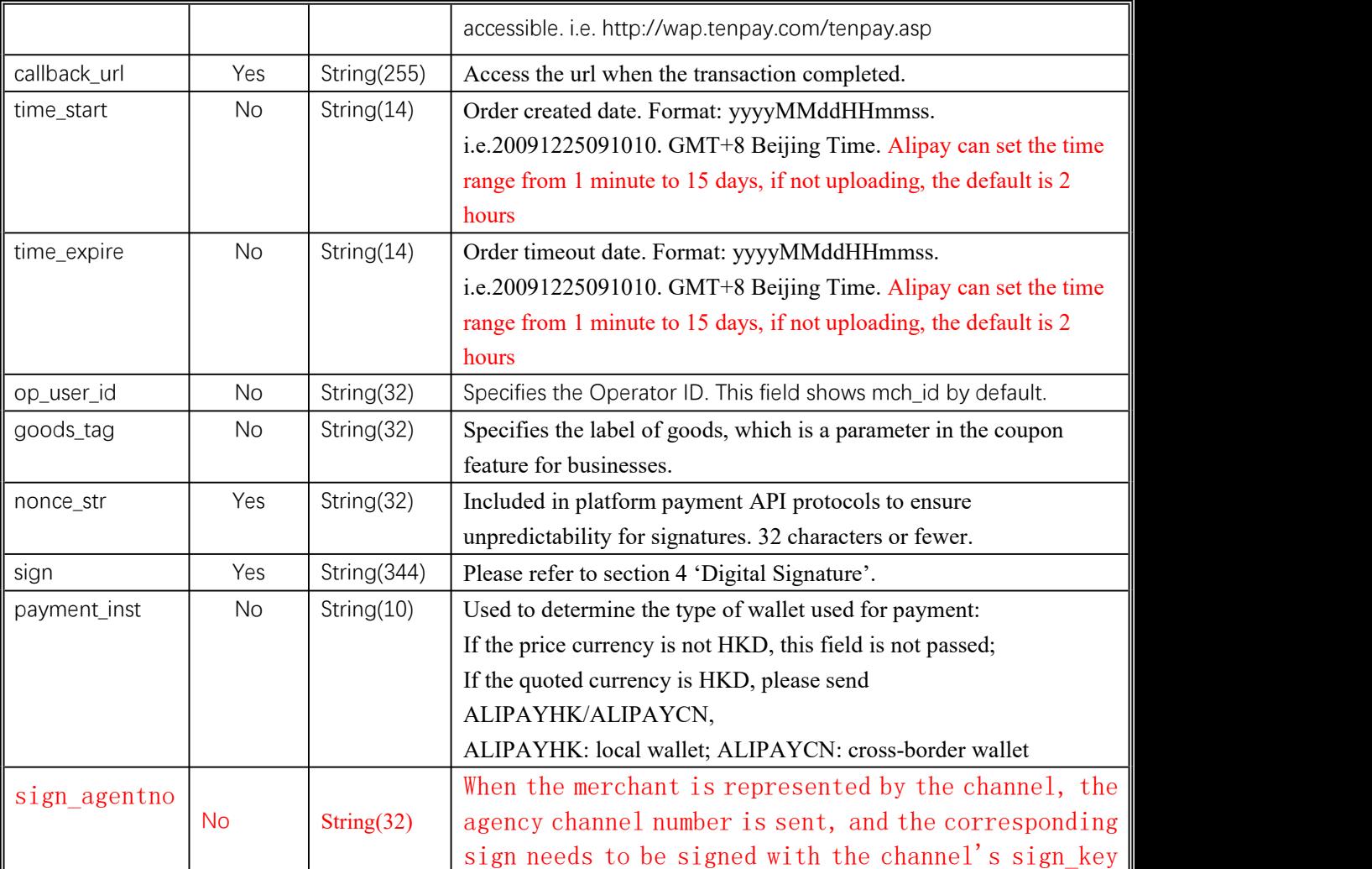

Demo

<xml>

<body><![CDATA[changyoyo]]></body>

<charset><![CDATA[UTF-8]]></charset>

<device\_info><![CDATA[changyoyo]]></device\_info>

<mch\_create\_ip><![CDATA[58.33.106.38]]></mch\_create\_ip>

<mch\_id><![CDATA[181520234234]]></mch\_id>

<nonce\_str><![CDATA[HFfP43tL2i]]></nonce\_str>

<notify\_url><![CDATA[http://58.33.106.38:8080/api/ali/resultNotify]]></notify\_url>

<out\_trade\_no><![CDATA[2022092611300000000]]></out\_trade\_no>

<sign\_agentno><![CDATA[1231231]]></sign\_agentno>

<payment\_inst><![CDATA[AlipayHK]]></payment\_inst>

<service><![CDATA[pay.alipay.webpay.intl]]></service>

<sign><![CDATA[B0ECE637F82C135BD39C12E8F51443CEE08FF4A8C8FC2764D90D8770805216

D1]]></sign>

<sign\_type><![CDATA[SHA256]]></sign\_type>

<time\_expire><![CDATA[20220926114000]]></time\_expire>

<time\_start><![CDATA[20220926113000]]></time\_start>

<total\_fee><![CDATA[1]]></total\_fee>

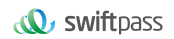

<version><![CDATA[2.0]]></version>  $\langle x$ ml $\rangle$ 

# **6.1.4Response result**

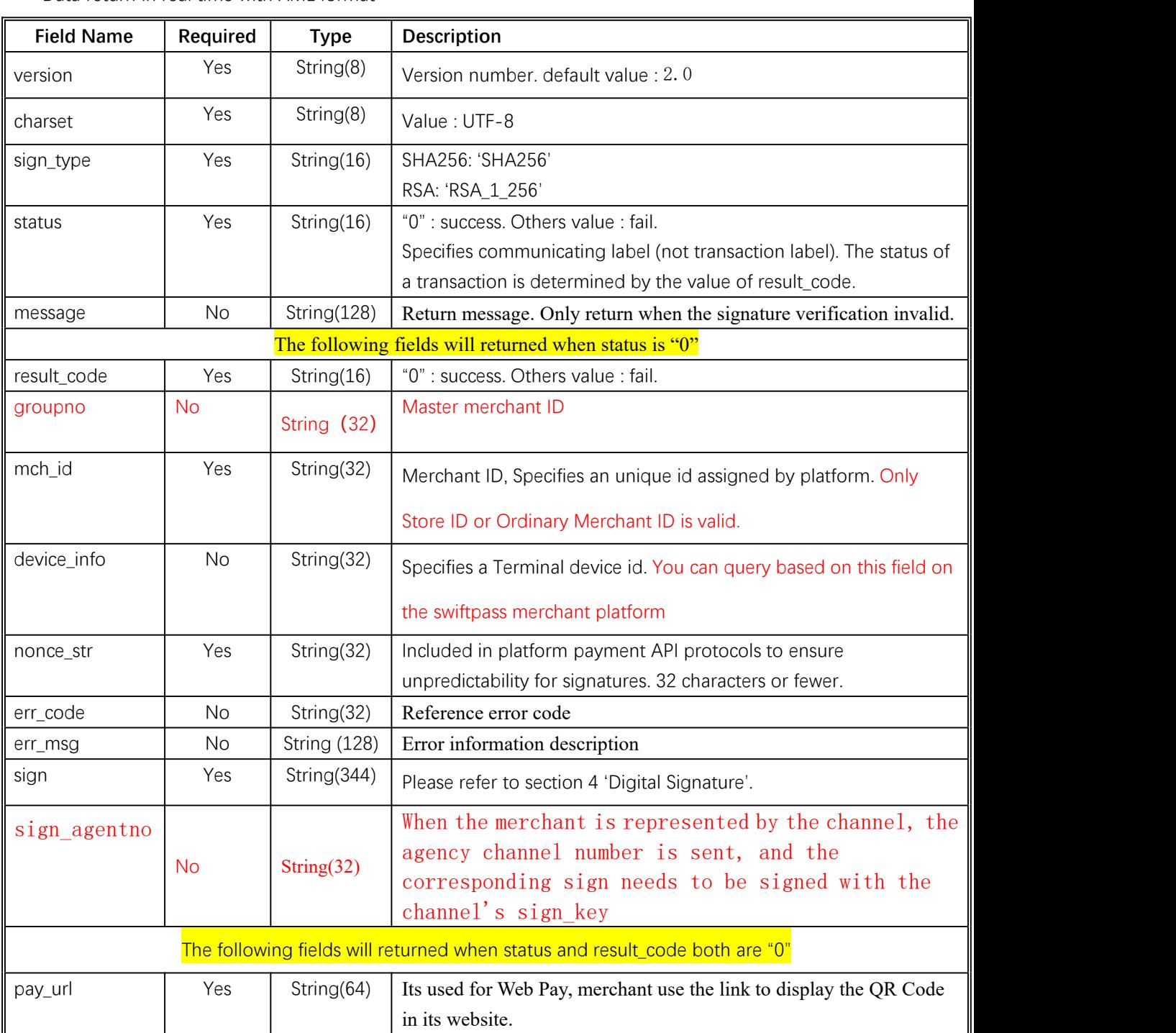

Data return in real time with XML format

#### 6.2Notification interface

#### **6.2.1Notification request parameters**

The notification URL is the parameter notify url submitted in section 6.1. And after the payment is completed, platform will send related payment and user information to the URL. And the merchant needs to receive and dispose such information.

When interaction of the back-end notification is being made, if the response received by platform from the merchant is not pure character string "success" or if the response is given after 5 seconds, then it will be deemed as unsuccessful by platform, and platform will adopt certain strategies (**the interval of notification: 0/15/15/30/180/1800/1800/1800/1800/3600 Unit: seconds**) to intermittently re-initiate notification to do its bestto improve the rate of success of notification, but the final success of notification will not be guaranteed.

Because there is the case where the back-end notification will be resent, the same notification might be sent to the merchant system many times. **The merchant system must be able to process the repeated notification in a right way.**

The method recommended by platform is to first examine the status of the corresponding business data upon receiving the notification to judge whether the notification has been disposed, and in case it hasn't been dispose, it will be disposed otherwise, and if it has been disposed, the pure character string success will be returned directly. Before status examination and disposal of business data are conducted, data lock should be adopted for concurrency control to avoid data chaos caused by repeated data interposition in the function.

**Notices: After the back-end of the merchant has received the parameters of notification. It's required toverify out\_trade\_no and total\_fee in notification received according to the order number and amount of order of their own business system. And the status oforder in the database will only be allowed toupdate after the verification is consistent.**

**Suggestion: After creating an order and initiating payment, if the payment success notification request is not received within 5 minutes, it is recommended toinitiate an order query interface, which is queried every 5 seconds, for a total of 12 queries.**

The back-end notification will return by POST mode through notify\_url which sent in payment

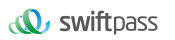

request.

(Notify in XML format)

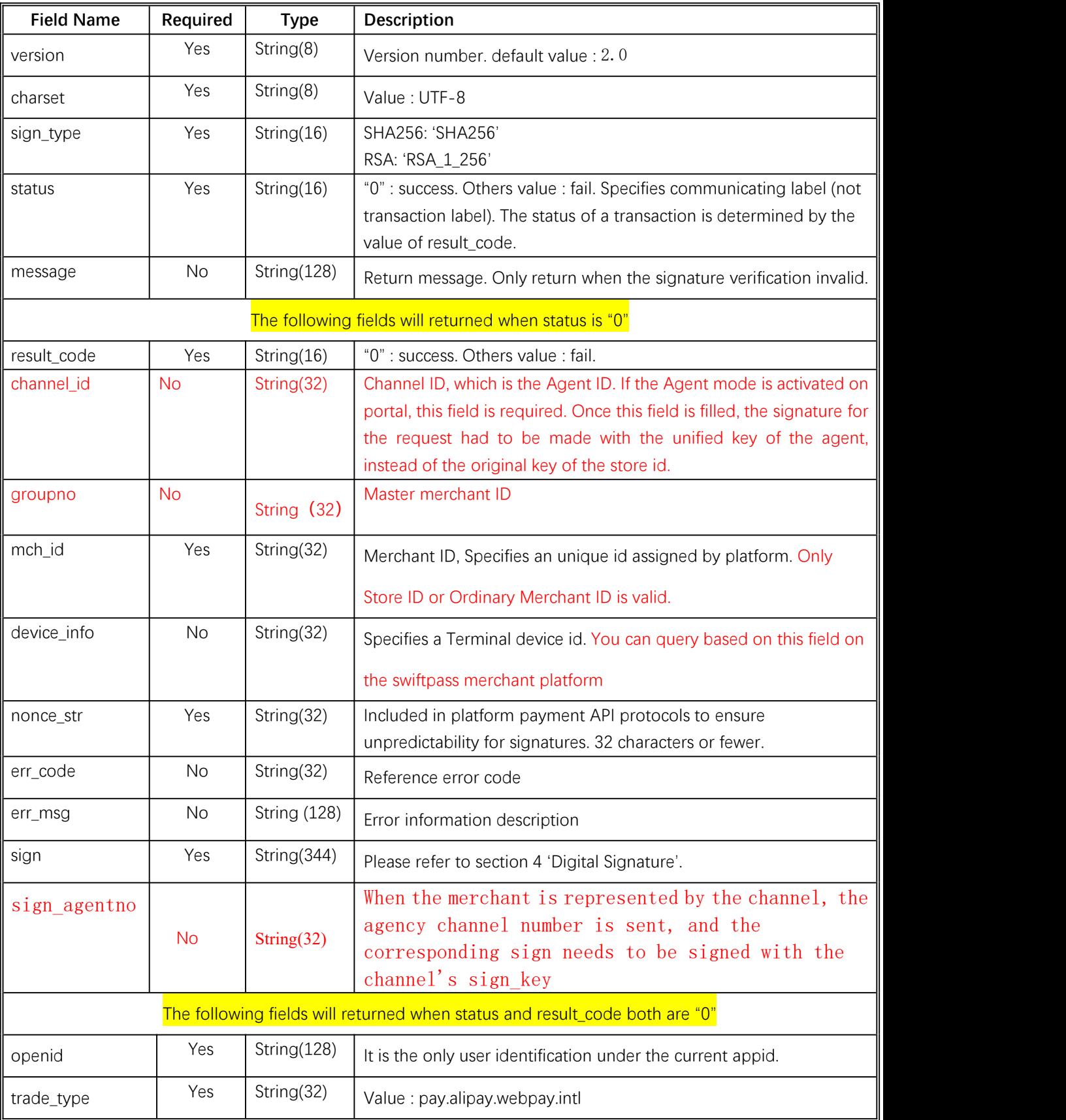

*W* swiftpass

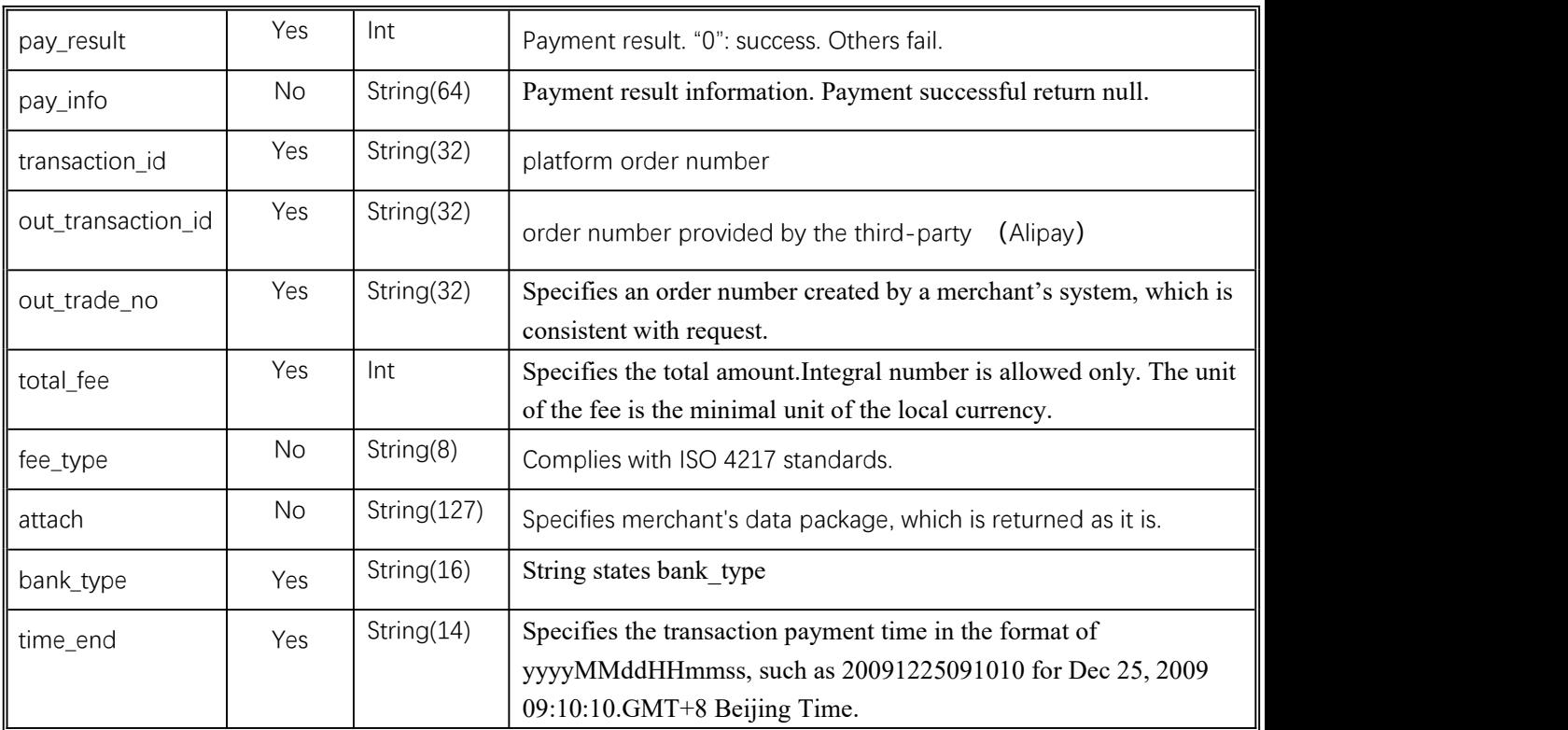

# **6.2.2Response of notification**

platform server will send notification, then post send XML data flow, the notify\_url of the merchant will receive the result of notification, with the method of reception being as written in demo (for example, callback method in php, notify.aspx file in c#, TestPayResultSerlet method in java), and after the merchant conducts business disposal, the feedback of result of disposal needs to be given in the form of pure character string, with its content being as follows:

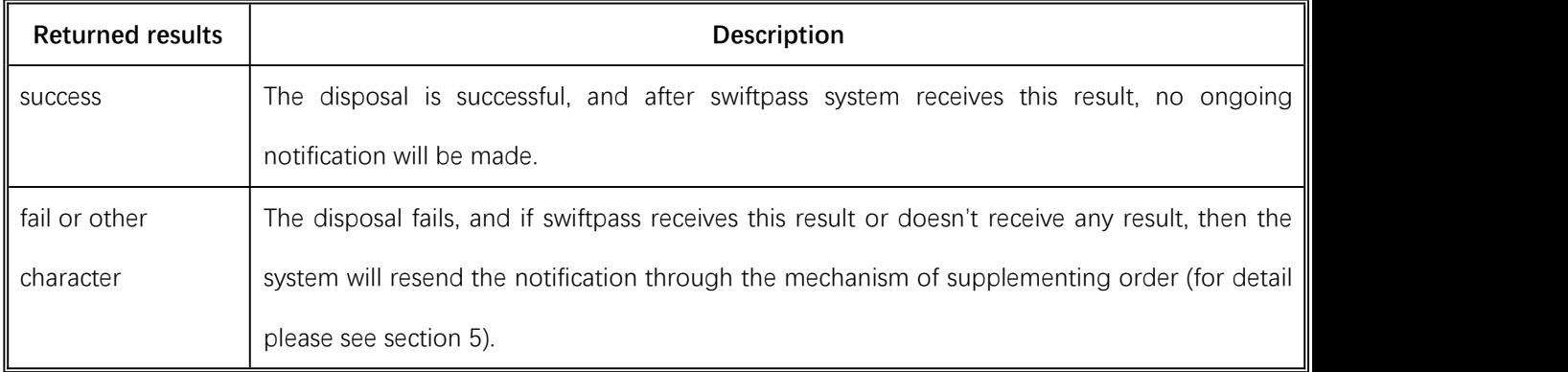

# 6.3Retrieve transaction result interface

# **6.3.1Business function**

Retrieve transaction result information with platform order number or merchant order number.

# **6.3.2Interactive mode**

Background interaction mode.

# **6.3.3Request parameters**

Request URL:**https://gateway.wepayez.com/pay/gateway**

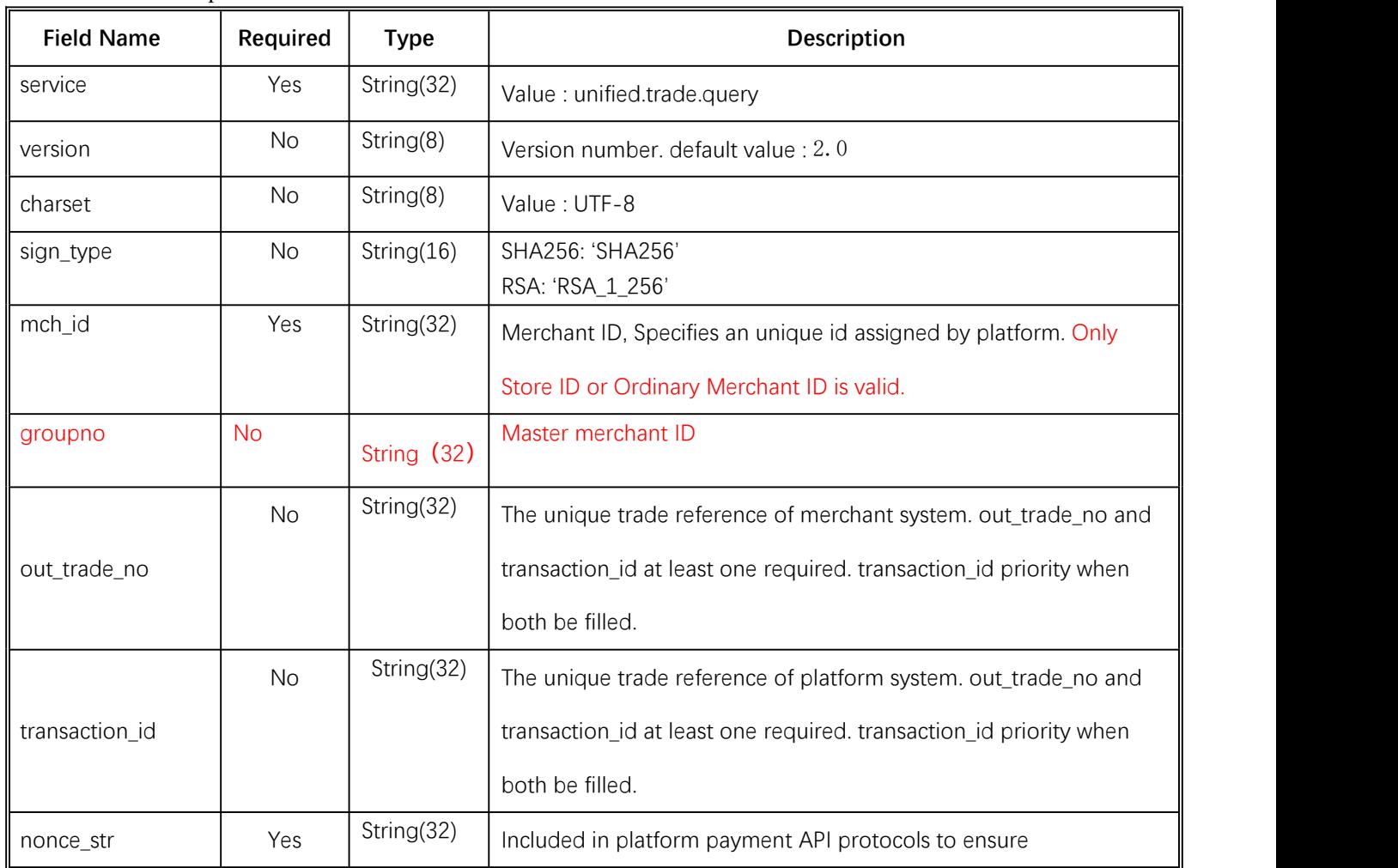

POST request with content of XML

*W* swiftpass

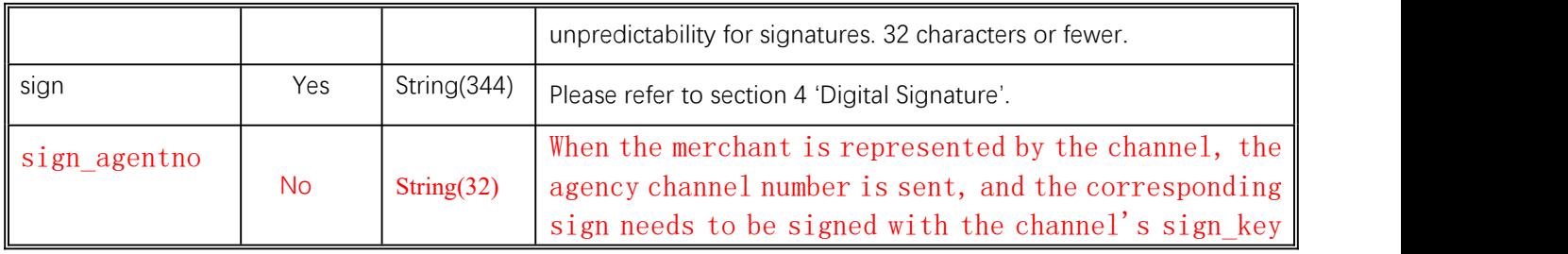

# **6.3.4Response parameters**

Data return in real time with XML format

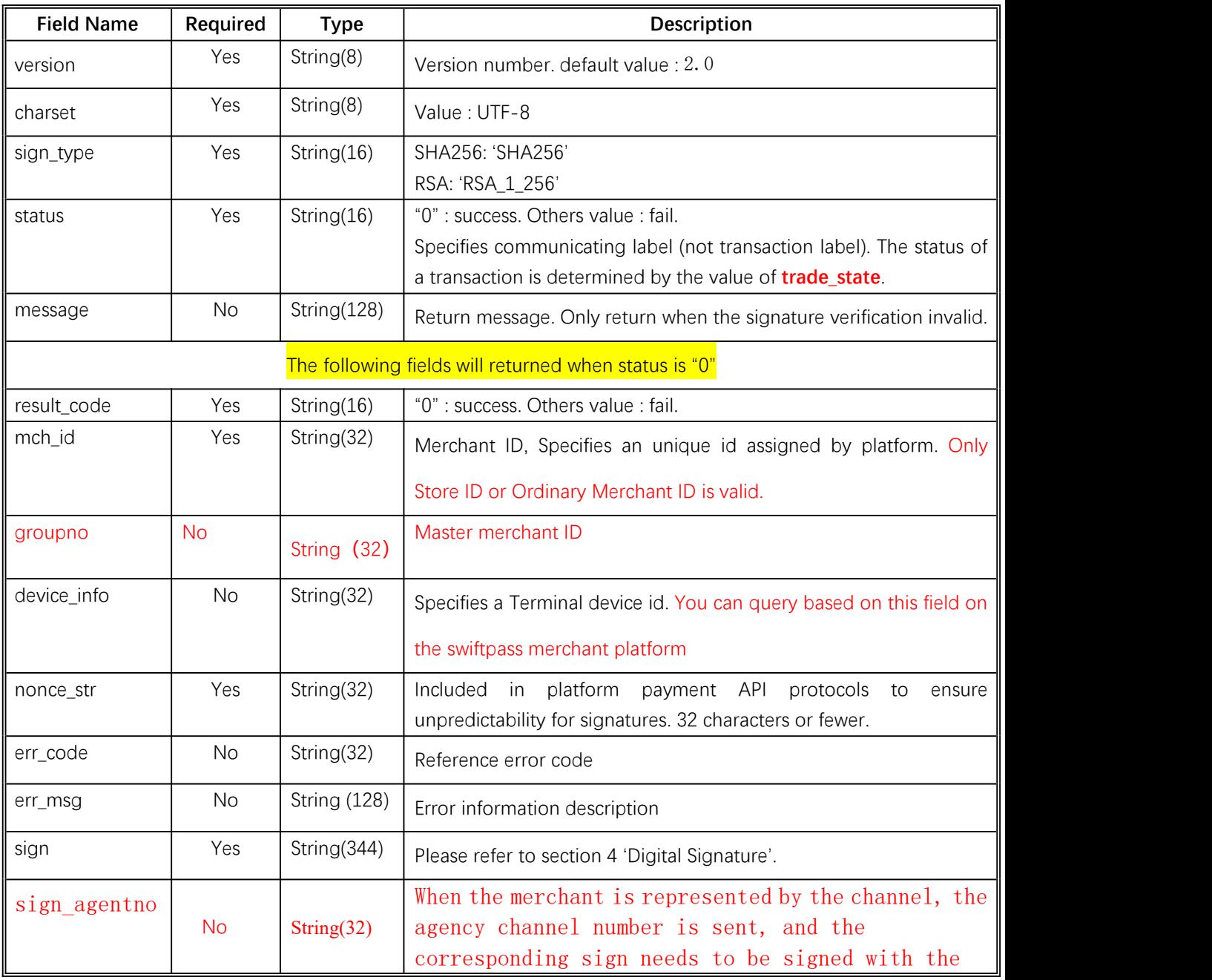

*W* swiftpass

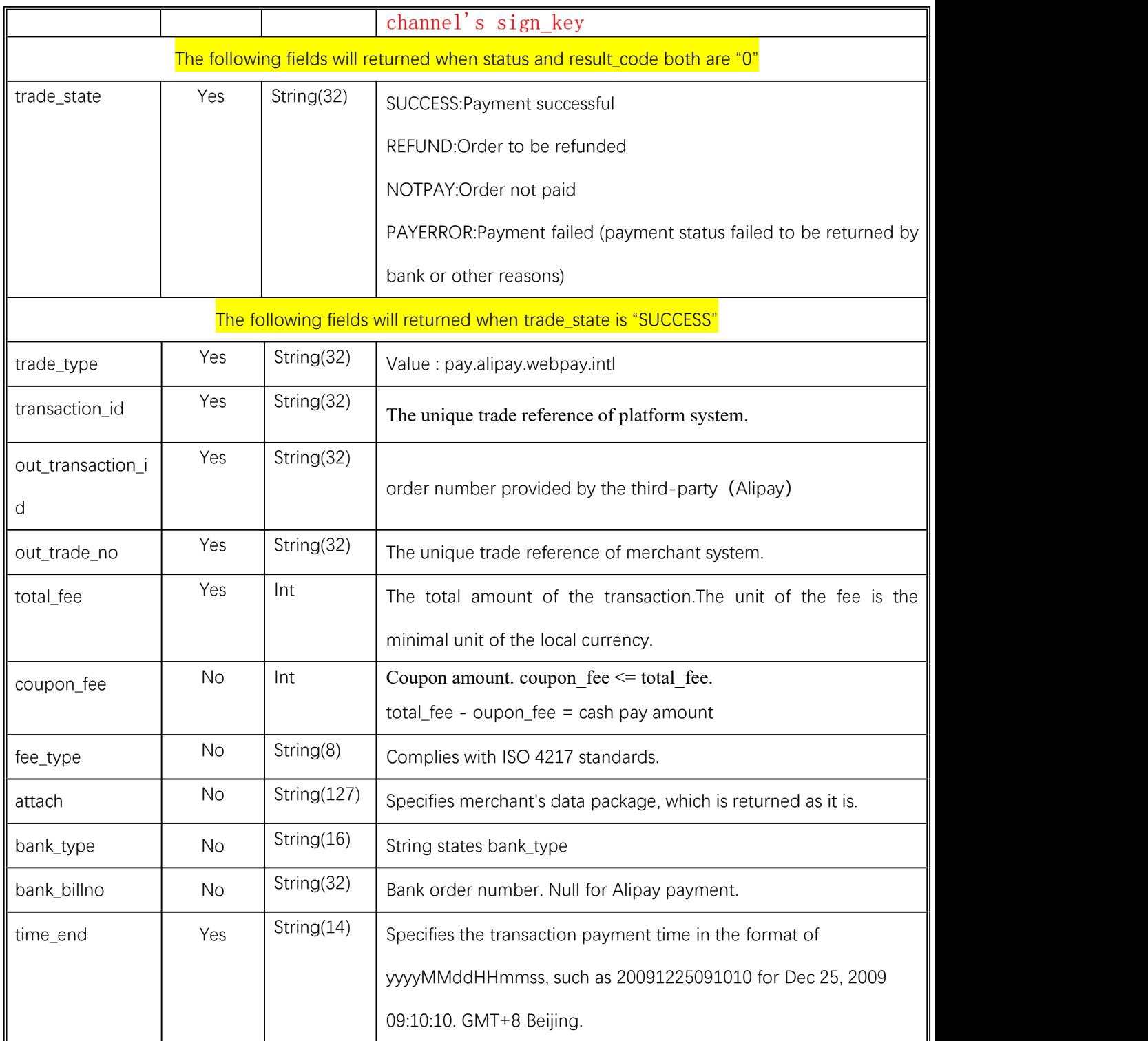

# 7 **Refund&Query Interface**

## 7.1Refund interface

#### **7.1.1Business function**

If the merchant initiate refund in respect of an order that has been successfully paid, then the result of the operation will be synchronously returned in the same dialogue.

#### **I. Refund mode**

Currently, the fund of the refund will follow the same route back to customers'account.

Notes: Generally the amount will be refunded to the bank account within 1 to 3 working days after the refund is initiated.

**The different parts of refund of a same order need to be set with the same order number and the different out\_refund\_no. After a refund that fails is resubmitted, the original out\_refund\_no will be adopted. The total sum of refund couldn't surpass the amount actually paid by users (the amount of the cash coupon couldn't be refunded).**

#### **II. Restrictions of refund**

When operating the refund, the merchant should pay attention to the restrictions of refund to avoid the request of refund that will not be successful, and the main restrictions of refund are as follows:

In platform system, only if the accumulative amount of refund doesn't surpass the total sum of payment for the transacted order, then the same order could be refunded for several times, and the refund application form number (there are such parameters in the refund interface) rather than the transaction order number shall be solely used to confirm one time of refund. The refund application form number is to be generated by the merchant, and so the merchant has to guarantee the uniqueness of the refund application form. In the process of refund, the merchant needs to pay special attention that only when the refund is confirmed to fail, then could another refund be re-initiated.

Currently most banks support full refund and partial refund, but there are a few banks that don't support full refund or partial refund or don't support refund. In such case the merchant could negotiate with the buyer to refund to the Alipay balance account.

**Currently only refund interface without key is provided, and in case the merchant needs refund interface with key, please contact the business person.**

## **7.1.2Interactive mode**

Background interaction mode

# **7.1.3Request parameters**

#### Request URL:**https://gateway.wepayez.com/pay/gateway**

| <b>Field Name</b> | Required  | <b>Type</b>   | Description                                                                                                    |
|-------------------|-----------|---------------|----------------------------------------------------------------------------------------------------|
| service           | Yes       | String(32)    | Value: unified.trade.refund                                                                                                    |
| version           | No        | String(8)     | Version number. default value : 2.0                                                                                                    |
| charset           | No        | String(8)     | Value: UTF-8                                                                                                    |
| sign_type         | No        | String(16)    | SHA256: 'SHA256'<br>RSA: 'RSA_1_256'                                                                                                    |
| mch_id            | Yes       | String(32)    | Merchant ID, Specifies an unique id assigned by platform. Only                                                                                                    |
|                   |           |               | Store ID or Ordinary Merchant ID is valid.                                                                                                    |
| groupno           | <b>No</b> | String (32)   | Master merchant ID                                                                                                    |
| out_trade_no      | No        | String(32)    | The unique trade reference of merchant system. out_trade_no and<br>transaction_id at least one required. transaction_id priority when<br>both be filled.                                                                                                    |
| transaction_id    | No        | String(32)    | The unique trade reference of platform system. out_trade_no and<br>transaction_id at least one required. transaction_id priority when<br>both be filled.                                                                                                    |
| out_refund_no     | Yes       | String(32)    | Specifies the internal refund number, which is unique in the system.<br>A single transaction can be processed as multiple partial refunds,<br>with the total sum of the partial refunds being equal to the original<br>one. If the refund is not successful. The recall function should be<br>used with same refund number to avoid duplication of refunds. |
| total_fee         | Yes       | Int           | The total amount of the transaction. The unit of the fee is the<br>minimal unit of the local currency.                                                                                                    |
| refund_fee        | Yes       | Int           | Refund amount. The unit of the fee is the minimal unit of the local<br>currency.Partial refund can be supported Partial refund can be<br>supported.                                                                                                    |
| op_user_id        | Yes       | String(32)    | Specifies the Operator ID. This field shows mch_id by default.                                                                                                    |
| refund_channel    | No        | String $(16)$ | Value: ORIGINAL. The money will refund back to where it came<br>from.                                                                                                    |
| nonce_str         | Yes       | String(32)    | payment API<br>Included in<br>platform<br>protocols to<br>ensure<br>unpredictability for signatures. 32 characters or fewer.                                                                                                    |
| sign              | Yes       | String(344)   | Please refer to section 4 'Digital Signature'.                                                                                                    |
| sign_agentn       | <b>No</b> | String $(32)$ | When the merchant is represented by the channel, the                                                                                                    |

POST request with content of XML

![](_page_26_Picture_600.jpeg)

# **7.1.4Response parameters**

Data return in real time with XML format

![](_page_26_Picture_601.jpeg)

*W* swiftpass

![](_page_27_Picture_700.jpeg)

# **8 Notes**

- 1. The unit of any related amount is the minimal unit of the currency, and decimals are not allow.
- 2. notify\_url means that platform server directly initiates request from back end to merchant's server, and when disposing, the merchant could not examine the user's cookie or session; the merchant's updating of DB and other goods delivery procedure needs to be made after notify\_url is completed to ensure that to supplement order after order fails will be successful.
- 3. notify\_url means that it might have repeated notification and the merchant needs to do away with the repeated ones to avoid repeated goods delivery.
- **28** 4. notify\_url means the receive notification, and if the merchant disposes successfully or if the examined order has been disposed, then the successful disposal mark, the pure character string success needs to be returned, and the character string success is not case sensitive; if we don't receive the returned success, then our server will keep sending notification to you until three hours later; if it's assumed that all orders don't return success, then the load of notification of our server will be increase, and the worst case is that the notification normally sent to the merchants might delay; besides, we will urge you to perfect, and if you don't improve for a long time period, then the R&D or operation and maintenance technology staff will adopt control measures over the payment interface opened by your company. For the parameters sent in requesting interface in the document, if the one required to fill is given a

yes, then it has to be sent (in case of lack, an error will be alarmed), and if the one required to fill is given a no, then it will be optional to be sent.

- 5. For the returned parameters, if the one required to fill is given a yes, then it has to be returned, and if the one required to fill is given a no, then it will be optional to be returned. Because of upgrading or configuration or other cases, the actually returned parameters might not be totally consistent with those in the document, and the actually received parameters shall prevail.
- 6. Other notes

(1) The problem of capital and small letter of parameters

Please pay attention to the problem of capital and small letter required in the document, such as "**after signature, the character of the character string needs to be converted to uppercase**".

(2) The problem of format of parameters

All introduced parameters are of the type of character string, and please pay attention to the specific requirements in different places of the document.

(3)The problem of time stamp

Please use Linux time stamp, and note that its format is character string.

(4) The problem of order number payment made by the same merchant

If the payment of order of the merchant fails, then it's required to generate a new order number to re-initiate payment, and the original order number needs to be invoked for closing to avoid repeated payment; After an order is placed in the system, if the payment of users is time out, the system will exit and no longer accept the payment to avoid ongoing payment of users, and please invoke the close order interface.

Notes: after an order is generated, to immediately invoke the close order interface will not be allowed, because the shortest invocation interval is 5 minutes.

7.Request swiftpass gateway If there is no clear result of synchronization within 10 seconds, it can be considered that the transaction request has timed out

# **9 Error Code**

# **Alipay:**

Please check [https://global.alipay.com/docs/ac/gr/error\\_code](https://global.alipay.com/docs/ac/gr/error_code) for details.

![](_page_29_Picture_459.jpeg)

![](_page_30_Picture_0.jpeg)

![](_page_30_Picture_520.jpeg)

![](_page_31_Picture_567.jpeg)

![](_page_32_Picture_587.jpeg)

![](_page_33_Picture_0.jpeg)

![](_page_33_Picture_470.jpeg)

![](_page_34_Picture_447.jpeg)

![](_page_35_Picture_0.jpeg)

![](_page_35_Picture_471.jpeg)

![](_page_36_Picture_0.jpeg)

![](_page_36_Picture_102.jpeg)